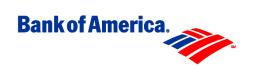

Return Copy to:

Bank of America Government Card Services

> Unit P.O. Box 1637

Norfolk, VA 23501-1637 Facsimile: 757.624.6323

Toll Free Fax: 877.217.1033

## Fleet Account Setup (Fields in Bold are Mandatory)

| Account Hierarchy | <u></u> |     | Driver Assigned |     |     | Vehicle Assigned |     |     |  |
|-------------------|---------|-----|-----------------|-----|-----|------------------|-----|-----|--|
| Hierarchy Point   | HL1     | HL2 | HL3             | HL4 | HL5 | HL6              | HL7 | HL8 |  |
|                   |         |     |                 |     |     |                  |     |     |  |

### **General Information:**

| Agency/Organization Name | Business Phone          |  |
|--------------------------|-------------------------|--|
| Central Account Number   | Billing Address, Line 1 |  |
| Master Accounting Code   | Billing Address, Line 2 |  |
| Tax Exempt Number        | City                    |  |
| Driver/Contact Name      | State                   |  |
| Embossing Name 1         | Zip/Postal Code         |  |
| Embossing Name 2         |                         |  |

### **Account Information and Spending Limits:**

| a) Driver ID                     |                | f) Max. cycle dollar limit       | \$                                     |
|----------------------------------|----------------|----------------------------------|----------------------------------------|
| b) Credit limit                  |                | g) Max. cycle number of          |                                        |
|                                  |                | transactions                     |                                        |
| c) Max. single purchase limit    | \$             | h) Cycle dollar limit type*      | hard   soft                            |
| d) Max. weekly purchase limit    | \$             | i) Cycle transaction limit type* | hard   soft                            |
| e) Max. weekly # of transactions |                | j) Card type                     | standard     generic     quasi-generic |
|                                  |                |                                  |                                        |
| Customer Agency/Organization     | Identification |                                  | Emboss on card? Yes   No               |
| <b>Equipment Identification</b>  |                |                                  | Emboss on card? Yes   No               |

<sup>\*</sup> soft limit: **Available for Visa/Voyager only.** Soft limit allows one sale over the monthly dollar limit.

 $\underline{\textbf{Vehicle Information}} \textbf{:} \ Complete \ the \ following \ only \ if \ this \ is \ a \ vehicle \ assigned \ account.$ 

| Vehicle/Tag Number   | Restrictions | on Use | Fuel only | Fuel & maintenance  | No rest | riction |
|----------------------|--------------|--------|-----------|---------------------|---------|---------|
| Vehicle/Equipment ID | Emboss       | Yes    | No        | Emboss Restrictions | Yes     | No      |

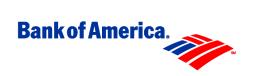

Return Copy to:

Bank of America Government Card Services

Unit

P.O. Box 1637

Norfolk, VA 23501-1637 Facsimile: 757.624.6323

Toll Free Fax: 877.217.1033

| Equipment Type       |            | Type of Fuel |                 |
|----------------------|------------|--------------|-----------------|
| Authorized Official: |            | ,            | Work Telephone: |
|                      | Name/Title |              |                 |
| Authorized Official: |            |              | Date:           |
|                      | Signature  | _            |                 |

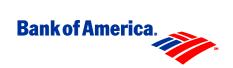

# Fleet Account Setup Form

| Purpose      | Use this form to establish a Driver or a Vehicle Assigned Fleet account.                                        |
|--------------|----------------------------------------------------------------------------------------------------|
| Instructions | Authorized Officials or A/OPCs should complete this form. Please print or type all information. Mail or fax to: |
|              | Bank of America Attn: GCSU P. O. Box 1637 Norfolk, VA 23501-1637 Fax: 757.624.6323 Toll Free Fax: 877.217.1033  |

## Field Descriptions of form elements

**Driver Assigned or Vehicle Assigned** – Identify if account is driver assigned or vehicle assigned.

**Account Hierarchy** – Complete the Hierarchy Point field in order to position the account in your hierarchy.

**Hierarchy Point** – Complete as many of the 7-digit hierarchy level (HL) numbers as are appropriate for your hierarchy point (up to 8 levels). If you do not know your HL numbers, please contact GCSU.

**General Information:** Enter information as appropriate.

**Agency/Organization Name** – Enter account's Agency/Organization name.

**Central Account Number** – Enter 16-digit roll-up account number assigned to this account's Central Account.

**Master Account Number** – If applicable, provide the Master Accounting Code for the fleet account (max. 64 characters).

**Tax Exempt Number** – Enter Agency/Organization's tax exempt number.

**Driver/Contact Name** – If driver assigned account, enter cardholder's name. If vehicle assigned account, enter A/OPC's name.

**Embossing Name 1** – If driver assigned account, enter cardholder's name. If vehicle assigned account, enter Vehicle Identification Number as specified by your Agency/Organization.

**Embossing Name 2** – Optional. May be used for agency or bureau affiliation.

**Business Phone** – Enter cardholder's commercial work telephone number if driver assigned or A/OPC's work telephone number if vehicle assigned.

**Billing Address (Line 1 and 2) (City, State, and Zip)** – Enter account billing address to include city, state, and ZIP code.

Instructions to Form S04F1298

Revised: 5/17/99

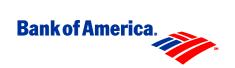

#### Account Information and Spending Limits:

- a) **Driver ID** If driver assigned account, enter cardholder's driver ID. If vehicle assigned account, leave blank.
- **b) Credit Limit** Enter fleet account credit limit.
- c) Max. Single Purchase Limit Enter maximum dollar limit for any single purchase.
- d) Max. Weekly Purchase Limit Enter maximum dollar limit per week.
- e) Max. Weekly Number of Transactions Enter maximum number of transactions per week.
- f) Max. Cycle Dollar Limit Enter maximum dollar limit per cycle.
- g) Max. Cycle Number of Transactions Enter maximum number of transactions per cycle.
- **h) Cycle Dollar Limit Type** For Visa/Voyager only, check if dollar limit is hard or soft. Soft means that Bank of America should authorize one sale over the cycle dollar limit.
- i) Cycle Transaction Limit Type For Visa/Voyager only, check if transaction limit is hard or soft. Soft means that Bank of America should authorize one transaction over the cycle transaction limit.
- i) Card Type Check card type desired.

Customer Agency/Organization Identification - Enter Agency/Organization Identification. This identification can be either alpha or numeric.

**Emboss Restrictions** – Check whether or not restrictions should be embossed on the card plastic. For customized restrictions, please contact your account manager.

**Equipment Identification** – Enter Equipment Identification. This identification can be either alpha or numeric.

**Emboss Restrictions** – Check whether or not restrictions should be embossed on the card plastic. For customized restrictions, please contact your account manager.

### Complete the following data fields only if this is a vehicle assigned fleet account

**Vehicle/Tag Number** – Enter the vehicle or tag number.

**Vehicle/Equipment ID** – Enter the vehicle or equipment ID number.

**Equipment Type** – Enter the equipment type.

**Restrictions on Use** – Check category to restrict use of account, if applicable.

**Emboss Restrictions** – Check whether or not restrictions should be embossed on the card plastic. For customized restrictions, please contact your account manager.

**Type of Fuel** – Enter fuel type to be used.

#### Complete for all fleet accounts

**Authorized Official - Name/Title - Print name and title of person authorized to request fleet** 

**Telephone** – Enter Authorized Official's work telephone number.

Authorized Official - Signature - Enter Authorized Official's signature.

**Date** - Date of signature.

Revised: 5/17/99